Visual Basic

- 13 ISBN 9787115193605
- 10 ISBN 7115193606

出版时间:2009-3

页数:265

版权说明:本站所提供下载的PDF图书仅提供预览和简介以及在线试读,请支持正版图书。

www.tushu000.com

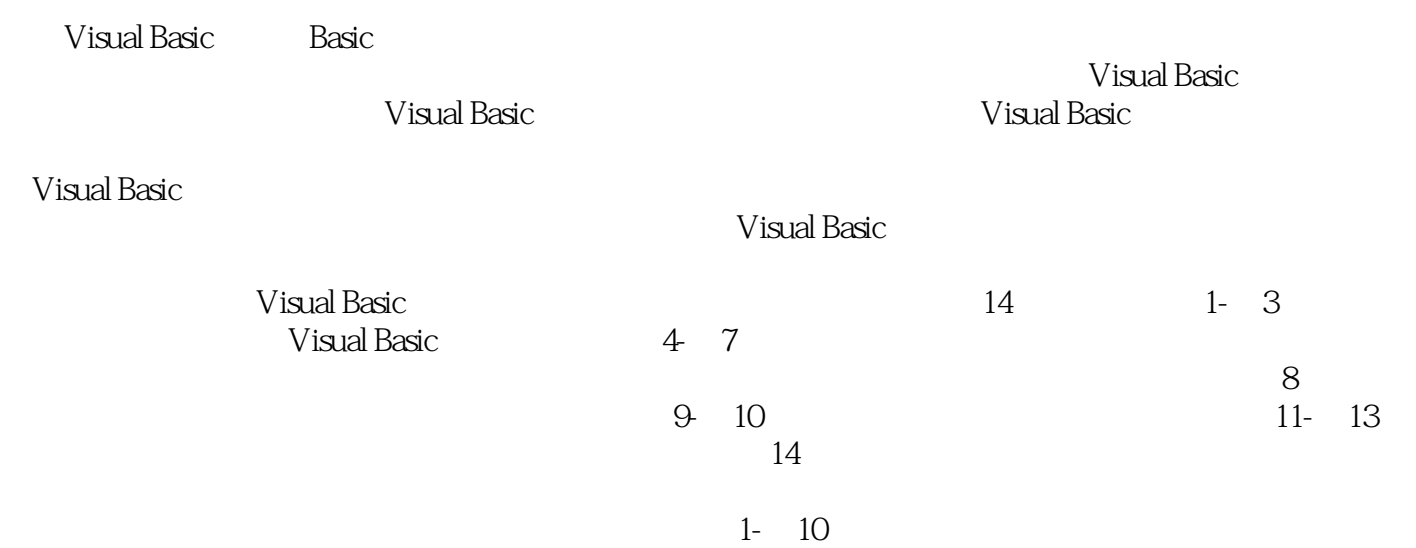

Visual Basic

Visual Basic

Visual Basic Basic Basic Basic Basic Visual Basic  $V$ isual Basic $\,$ 程序编写和调试能力的同时,也注重培养Visual Basic界面设计、文件、图形、数据库和高级编程技术

> $V$ isual Basic Visual Basic

 $11.1$   $11.2$   $21.3$   $31.4$   $41.5$ 化程序设计方法 7习题 8第2章 Visual Basic简介 92.1 概述 92.2 Visual Basic的安装与启动 102.3 Visual Basic 的集成开发环境 122.4 Visual Basic的帮助系统 162.5 类和对象 172.5.1 类和对象的概念 182.5.2 Visual Basic 中的类和对象 182.6 Visual Basic的工程管理 192.7 Visual Basic应用程序的设计步骤 212.8 窗体和常用控件 222.8.1 控件的公共属性 222.8.2 窗体(Form) 252.8.3 标签(Label) 282.8.4 文本框(TextBox) 292.8.5 命 令按钮(CommandButton) 302.9 Visual Basic简单应用程序举例 312.10 程序调试 33习题 35第3章 Visual Basic 373.1 373.2 393.3 393.4 413.4.1 413.4.2 423.5 433.6 443.7 473.7.1 473.7.2 483.7.3 493.7.4 503.7.5 Shell 513.8 523.9 53 53 55 4 t 564.1 564.1.1 Print 564.1.2 MsgBox 584.1.3 InputBox  $604.1.4$  /  $604.2$  Visual Basic  $614.3$   $624.4$  Visual Basic 644.4.1 On Error 654.4.2 Err 654.4.3 Resume 66 66 5 685.1 685.1  $\frac{685.2}{725.3}$  685.2  $\frac{725.3}{1}$  Then End If  $\frac{745.4}{5}$  Select Case  $\frac{775.5}{7}$  $8056$  815.7 If 81  $826$  6 846.1 846.2  $856.21$   $856.2.2$   $876.2.3$   $896.3$ 906.3.1 While Wend 906.3.2 Do Loop 926.3.3 For Next 946.4 6 96 104 7 1067.1 1067.1.1 1067.1.2 1067.2 1067.2 1077.3 1107.3.1 1107.3.2 1107.3.3 1117.4  $1147.5$  1167.5.1  $1167.5.2$  1177.5.3 设计 1177.6 For Each Next语句处理数组 1207.7 动态数组 1217.8 使用Erase语句删除数组 1227.9 数组的赋 Array 1237.10 1237.11 124 125 8 1278.1 (Function 1278.2 Sub 1308.3 1318.3.1 1328.3.2 1328.3.2  $1338.33$   $1348.3.4$   $1348.4$   $1358.5$ 1368.5.1 1368.5.2 1378.6 Visual Basic 1398.7 1418.7.1 1418.7.2 1418.7.3 1438.8 1438.8 1438.8 1438.8 1 1448.8.2 1448.9 145 146 9 1479.1 1479.2 1489.2.1 1489.2.2 1489.2.3 1499.2.4 1509.2.5 1529.2.6 1539.2.7 1549.2.8 1559.3ActiveX 1559.3.1 1569.3.2 1569.3.3 UpDown 1579.3.4 SSTab 1589.3.5 Animation 1599.3.6 160 161 10 16310.1 16310.1.1 16310.1.2 16710.2 16810.2.1 16810.2.2 17010.3 17110.3.1 17110.3.2 17410.4 17610.4.1 17610.4.2 Toolbar ImageList 17610.4.3 to 17810.5 Windows API 180 to 182 to 18311.1 to 18311.2 to 18311.2 to 1 18311.2.1 18411.2.2 18411.2.2 18411.2.3 18511.3 18711.3.1 18711.3.2 18711.4 18911.5 19011.5.1 19011.5.2 19111.6 19211.6.1 19211.6.2 19311.6.3 193 195 12 19612.1 19612.2 19812.2.1 19812.2.2 20012.3 201 207 13 20813.1 20813.2 20813.3 SQL 21013.3.1 SQL 21013.3.2 SQL 21013.3.3 SQL 21113.4 21213.4.1 Data控件的常用属性 21313.4.2 数据绑定控件 21413.4.3 Data控件的事件与方法 21413.4.4 记录集对象 21513.5 ADO DataGrid 21913.6 ADODB 220 225 14 Visual Basic 22614.1 OLE 22614.1.1 22614.1.2 OLE 22814.2 OLE 22914.2.1 22914.2.2 23114.2.3 OLE 23114.3 Visual Basic 23214.4 ActiveX 23614.5 MCI 23914.5.1 MCI 24014.5.2 备 24014.5.3 MCI控件的主要属性和事件 24014.6 Visual Basic网络编程 24414.7 应用程序的发布 24714.8 Visual Basic应用程序实例 251习题 264参考文献 265

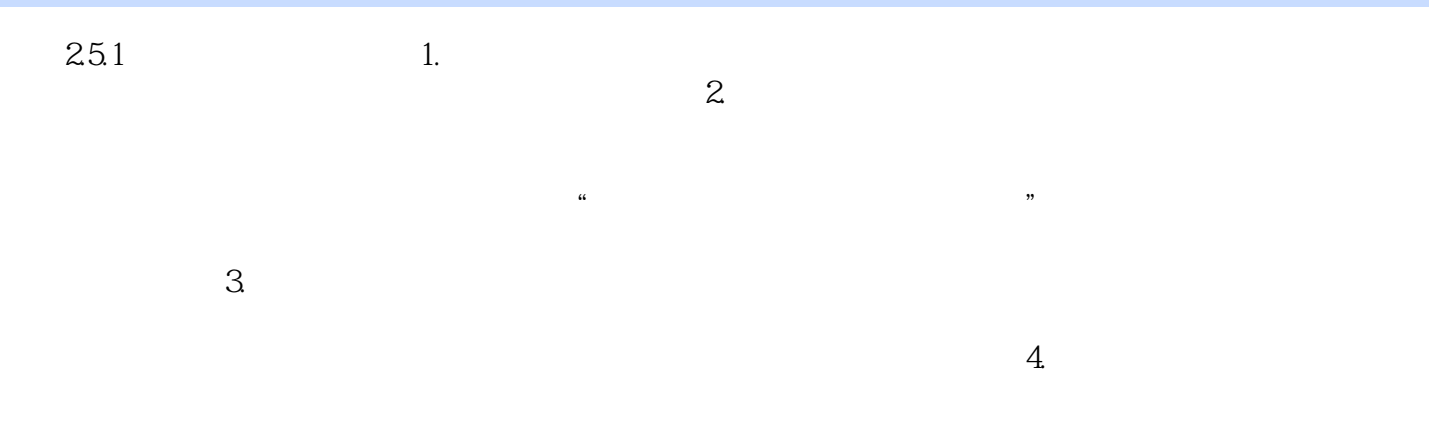

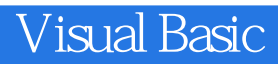

本站所提供下载的PDF图书仅提供预览和简介,请支持正版图书。

:www.tushu000.com